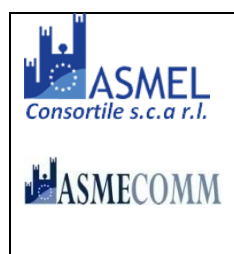

# **COMUNE DI TORRAZZA PIEMONTE**

**Stemma del Comune**

**- Provincia di Torino -**

# **BANDO DI GARA**

PROCEDURA APERTA PER L'AFFIDAMENTO IN CONCESSIONE DEL SERVIZIO DI GESTIONE MICRONIDO, NELL'EDIFICIO DI PROPRIETA' DEL COMUNE DI TORRAZZA PIEMONTE SITO IN VIA ANGELA CAPPELLO N. 7.

### **SEZIONE I: AMMINISTRAZIONE AGGIUDICATRICE**

### **I.1) Denominazione, indirizzi e punti di contatto**

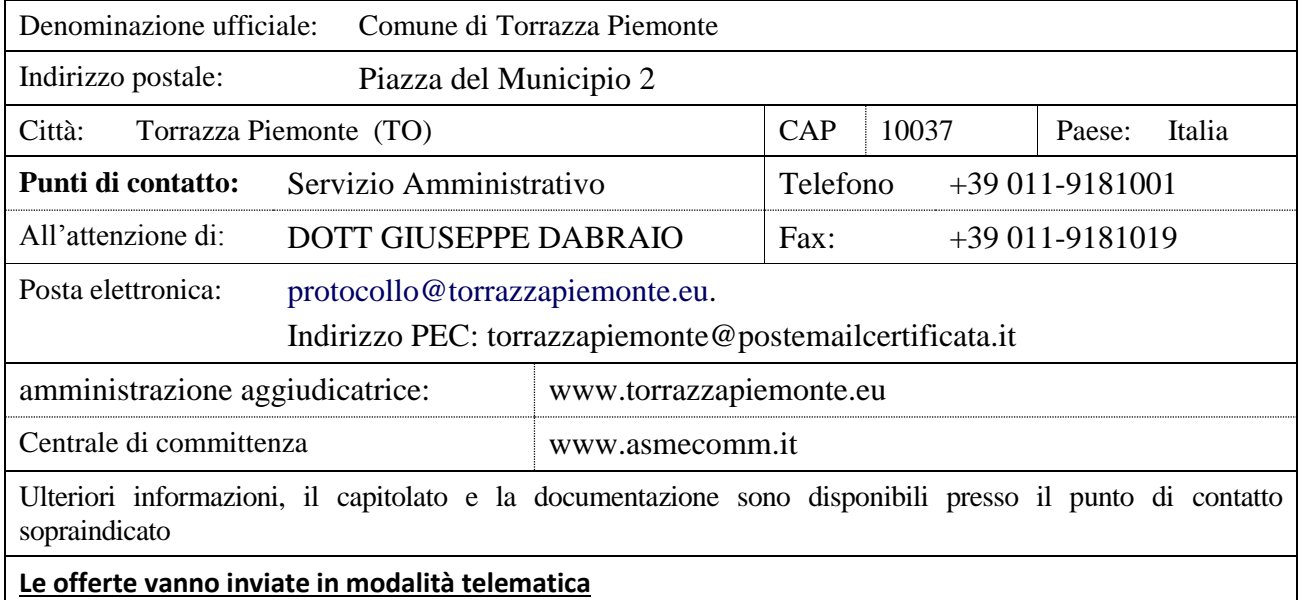

### **I.2) Tipo di amministrazione aggiudicatrice**

Ente Pubblico: Comune di Torrazza Piemonte

# **SEZIONE II: OGGETTO DELL'APPALTO (SERVIZI)**

### **II.1) Descrizione**

### **II.1.1) Denominazione conferita all'appalto dall'amministrazione aggiudicatrice:**

PROCEDURA APERTA PER L'AFFIDAMENTO IN CONCESSIONE DEL SERVIZIO DI GESTIONE MICRONIDO, NELL'EDIFICIO DI PROPRIETA' DEL COMUNE DI TORRAZZA PIEMONTE SITO IN VIA ANGELA CAPPELLO N. 7.

### **II.1.2) Tipo di appalto e luogo di esecuzione:** SERVIZI

- $\boxtimes$ Categoria di servizi: allegato IX – servizi di cui alla sezione IV del D. Lgs. n. 50/2016
- $\boxtimes$ Sito o luogo principale di esecuzione: Comune di Torrazza Piemonte

# **II.1.3) L'avviso riguarda un appalto pubblico**

**II.1.4) Breve descrizione dell'appalto:** Vedi capitolato tecnico.

# **II.1.5) Vocabolario comune per gli appalti**

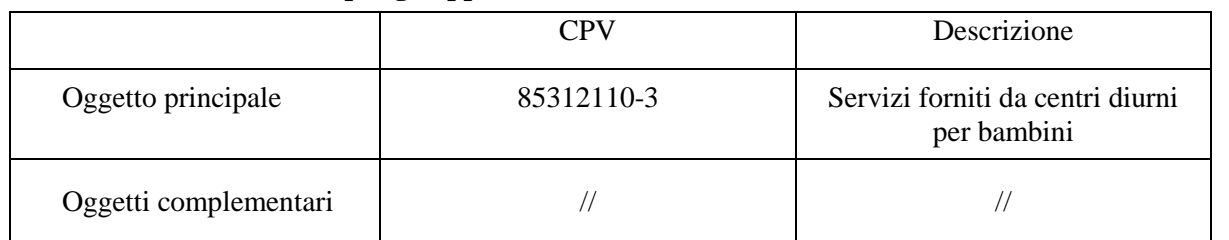

.

**II.1.6) L'appalto rientra nel campo di applicazione dell'accordo sugli appalti pubblici (AAP):** NO

**II.1.7) Lotti – L'appalto è suddiviso in lotti:** NO

**II.1.8) Informazioni sulle varianti - Ammissibilità di varianti:** NO

# **II.2) Quantitativo o entità dell'appalto**

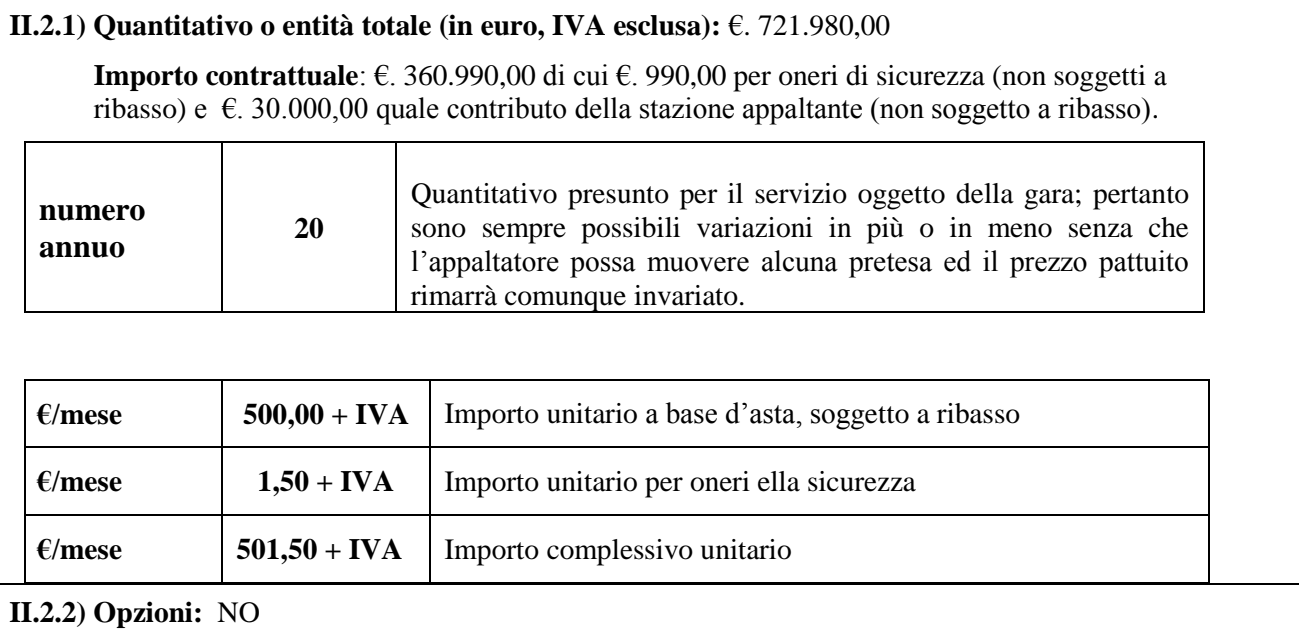

# **II.3) Durata dell'appalto o termine di esecuzione**

**Periodo:** 33 MESI (dal mese di sett. al mese di lug.) a decorrere dalla data di effettivo inizio del servizio. Si applicano gli artt.63, comma 5, 106, comma 11, del D.Lgs.50/2016, ai fini dell'individuazione della soglia di cui all'art.35 del medesimo decreto.

### **SEZIONE III: INFORMAZIONI DI CARATTERE GIURIDICO, ECONOMICO, FINANZIARIO E TECNICO**

# **III.1) Condizioni relative all'appalto**

**III.1.1) Cauzioni e garanzie richieste**

a) concorrenti: garanzia provvisoria di euro 7.219,80 (2% dell'importo dell'appalto), art. 93 del D. Lgs. n. 50 del 2016;

b) aggiudicatario: cauzione definitiva non inferiore al 10% dell'importo del contratto.

Per gli importi della garanzia e del suo eventuale rinnovo si applica quanto disposto dal comma 7 dell'art. 93 del D. Lgs. n. 50/2016 e s.m.i.

### **III.1.2) Principali modalità di finanziamento e di pagamento**

a) Finanziamento mediante: Fondi propri di bilancio.

b) Modalità di pagamento: mandato di pagamento tramite bonifico bancario.

### **III.1.3) Forma giuridica che dovrà assumere il raggruppamento aggiudicatario dell'appalto:**

Tutte quelle previste dall'ordinamento.

Sono ammessi a partecipare alla gara i soggetti di cui all'art. 45 del D. Lgs. n. 50/2016.

Ai soggetti che intendano riunirsi o consorziarsi si applicano le disposizioni di cui all'art. 48 del D. Lgs. n. 50/2016.

### **III.1.4) Altre condizioni particolari cui è soggetta la realizzazione dell'appalto:** SI

- a) Appalto soggetto alle clausole sociali di cui all'art.50 del D. Lgs. n. 50/2016
- b) Vedi capitolato speciale d'appalto;
- c) L'aggiudicatario deve rimborsare ai sensi dell'art. 34, comma 35, della L. n. 221/2012, alla Stazione appaltante, entro 60 giorni dall'aggiudicazione le spese per le pubblicazioni

### **III.2) Condizioni di partecipazione**

**III.2.1) Situazione personale degli operatori, inclusi i requisiti relativi all'iscrizione nell'albo professionale o nel registro commerciale:**

a) iscrizione alla C.C.I.A.A. o altro registro ufficiale per i concorrenti stabiliti in altri paesi della U.E. per attività attinenti a quella oggetto della procedura di gara;

b) assenza delle cause di esclusione di cui all'art 80 D.lgs.50/2016

Nelle ipotesi di cui all'art. 45 del d.lgs. n. 50/2016 ed in caso di ricorso all'istituto dell'avvalimento ai sensi dell'art. 89 del d.lgs. n. 50 del 2016 i requisiti di cui sopra devono essere posseduti da tutti i soggetti obbligati.

### **III.2.2) Capacità Economica e Finanziaria:**

Presentazione di idonee dichiarazioni bancarie rilasciate da **almeno due istituti di credito**, attestanti che gli stessi intrattengono rapporti economici stabili con l'impresa, che questa ha un buon volume di affari ed offre sufficienti garanzie sul piano economico, (di cui all'allegato XVII parte I art.86 d.lgs 50/2016).

### **III.2.3) Capacità Tecnica:**

- Esecuzione di servizi analoghi alle prestazioni principali oggetto del presente appalto prestati negli ultimi esercizi (2016-2015-2014), per un importo complessivo non inferiore ad  $\epsilon$ . 360.990,00 pari al valore contrattuale;
- Possesso del certificato di qualità aziendale, riferito ai servizi oggetto dell'appalto, secondo le norme UNI ISO 9001:2008, per i raggruppamenti temporanei il requisito deve essere posseduto da tutte le imprese raggruppate. Per i consorzi stabili, di cooperative e di imprese artigiane, il requisito deve essere riferito al consorzio.

### **III.2.4) Appalti riservati:** NO

### **SEZIONE IV: PROCEDURA**

**IV.1.1) Tipo di procedura:** aperta ai sensi dell'art. 60 del D. Lgs. n. 50/2016

**IV.2.1) Criterio di aggiudicazione**: criterio dell'offerta qualità/prezzo ai sensi dell'art.95 comma 3 lettera a) del D.Lgs 50/2016

#### **IV.3) Informazioni di carattere amministrativo**

# **IV.3.1) Numero di riferimento attribuito al dossier dall'amministrazione aggiudicatrice C.I.G.** n. 71107990F8 **IV.3.2) Documentazione** Il capitolato speciale d'appalto, il disciplinare di gara e la documentazione complementare sono disponibili con accesso gratuito, libero, diretto e completo, sul sito della stazione appaltante www.torrazzapiemonte.eu [e](http://e/) sulla piattaforma asmecomm della centrale di committenza [www.asmecomm.it](http://www.asmecomm.it/) **IV.3.3) Termine ultimo per il ricevimento delle offerte: Giorno: lunedì Data: 24.07.2017 Ora: 13,00 IV.3.4) Lingue utilizzabili per la presentazione delle offerte:** Italiano **IV.3.5) Periodo minimo durante il quale l'offerente è vincolato alla propria offerta** Giorni: 180 (dal termine ultimo per il ricevimento delle offerte) **IV.3.6) Modalità di apertura delle offerte Giorno: mercoledì Data: 26.07.2017 09,00 Luogo:** presso la sede municipale sita in Piazza del Municipio 2, Torrazza Piemonte (TO) - Italia Persone ammesse ad assistere all'apertura delle offerte: SI. Rappresentanti dei concorrenti, in numero massimo di 1 persone per ciascuno; i soggetti muniti di delega o procura, o dotati di rappresentanza legale o direttori tecnici dei concorrenti, come risultanti dalla documentazione presentata, possono chiedere di verbalizzare le proprie osservazioni.

# **SEZIONE V: ALTRE INFORMAZIONI**

# **V.1) Trattasi di un appalto periodico:** NO

# **V.2) Appalto connesso ad un progetto/programma finanziato da fondi comunitari:** NO

# **V.3) Informazioni complementari:**

- Appalto indetto con determinazione a contrattare del Responsabile Area Amministrativa n. 49 del 16.06.2017 (art.60 del D. Lgs. n. 50/2016);
- il corrispettivo per i servizi di committenza è così ripartito:
	- l'uso della piattaforma telematica Asmecomm è imputato, nella misura dello 0,35% dell'importo a base di gara, pari a  $\epsilon$  1.263.46 sulle economie di gara e comunque nei limiti delle stesse; tale importo sarà liquidato alla Centrale di Committenza a seguito della rimodulazione del quadro economico conseguente all'aggiudicazione;
	- tutte le attività di committenza non escluse dal comma 2-bis dell' art.41 del D.lgs. n. 50/2016 sono remunerate con una somma a carico dell'aggiudicatario pari all'1% (uno per cento) dell'importo a base di gara corrispondente a  $\epsilon$  3.609,90. L'Aggiudicatario si impegna al relativo pagamento a favore della Centrale di Committenza con la sottoscrizione dell'atto unilaterale d'obbligo da trasmettere alla stessa via pec con firma digitale che dovrà poi, in copia, allegare all'offerta in uno alla certificazione dell'invio e della ricevuta del destinatario a comprova.
- Pagamento Contributo AVCP: SI;
- L'Amministrazione si riserva il diritto di sospendere, reindire o non aggiudicare la gara motivatamente;
- In merito al soccorso istruttorio si applica quanto disposto dal comma 9 dell'art. 83 del D. L. n. 50/2016 e s.m.i.
- L'Amministrazione si riserva il diritto di non stipulare motivatamente il contratto anche qualora sia intervenuta in precedenza l'aggiudicazione.
- Si procederà all'aggiudicazione dell'appalto anche in presenza di una sola offerta valida, sempreché sia ritenuta congrua, conveniente o idonea in relazione all'oggetto del contratto, ai sensi dell'art. 95, del D. Lgs. n. 50/2016.
- In caso di offerte uguali si procederà all'aggiudicazione mediante sorteggio.
- Obbligo di sopralluogo: SI;
- E' ammesso l'avvalimento secondo le modalità previste agli artt. 89 del D. Lgs. n. 50 del 2016 e s.m. e i. che qui si danno per integralmente trascritte.
- La partecipazione dei Consorzi stabili è regolata dalle disposizioni di cui all'art.45 del d.lgs. n. 50/2016 che qui si danno per integralmente trascritte.
- I raggruppamenti temporanei e i consorzi ordinari di concorrenti sono ammessi, ai sensi dell'art. 48 del d.lgs. 50/2016 e degli artt. 92, 93 e 94 del DPR 207/2010 se i partecipanti al raggruppamento ovvero i soggetti consorziati sono in possesso dei requisiti indicati nel bando, da produrre mediante dichiarazioni specifiche in sede di presentazione della documentazione amministrativa.
- L'aggiudicazione è immediatamente impegnativa per l'aggiudicatario, mentre per la stazione appaltante diventa tale a decorrere dalla data di stipula del contratto.
- Il contratto dovrà essere stipulato entro i termini previsti dall'art. 32 commi 9 e 10, del DLgs 50/2016 e s.m.i., e decorrenti dalla data di efficacia dell'aggiudicazione definitiva.
- L'aggiudicatario si obbliga ad accettare l'eventuale avvio dei servizi oggetto della presente procedura anche sotto riserva di legge nelle more della stipulazione del contratto.
- Accettazione integrale delle clausole previste negli Atti di Gara.
- Accettazione Codice di comportamento;
- Criteri di valutazione delle offerte anomale: ai sensi dell'art. 97 comma 3 del D. Lgs. 50/2016;
- Ai sensi e per gli effetti del d.lgs. n. 196/2003 (Codice in materia di protezione dati personali), la Stazione Appaltante informa che procederà al trattamento dei dati personali forniti da ciascun concorrente con la presentazione dell'offerta nei limiti ed in adempimento agli obblighi di legge. I suddetti dati saranno sottoposti a trattamento, automatizzato e non, esclusivamente per le finalità gestionali e amministrative inerenti la presente procedura di gara. Relativamente al trattamento dei dati raccolti con la presente procedura, i concorrenti avranno la facoltà di esercitare il diritto di accesso e tutti gli altri diritti di cui all'art. 7 del d.lgs. 196/03.
- Disciplina applicata al presente bando: il D.lgs. 50/2016;
- Titolare del trattamento dei dati è il Responsabile del Procedimento;
- Responsabile del Procedimento: DOTT GIUSEPPE DABRAIO recapiti come al punto I.1).

# **V.4) Procedure di ricorso**

### **V.4.1) Organismo responsabile delle procedure di ricorso**

Denominazione ufficiale: T.A.R. (Tribunale Amministrativo Regionale) per la Regione PIEMONTE.

### **V.4.1.1) Organismo responsabile delle procedure di mediazione**

Responsabile del procedimento di cui al punto V.3) .

### **V.4.2) Presentazione dei ricorsi**

Informazioni precise sui termini di presentazione del ricorso:

- a) entro 30 giorni dalla pubblicazione/trasmissione del presente atto per motivi che ostano alla partecipazione;
- b) entro 30 giorni dalla conoscenza del provvedimento di esclusione;
- c) entro 30 giorni dalla conoscenza del provvedimento di aggiudicazione.

### **V.4.3) Servizio presso il quale sono disponibili informazioni sulla presentazione dei ricorsi**

Responsabile del procedimento di cui al punto V.3).

### **V.5) Pubblicazione**

Il presente bando è pubblicato, ai sensi dell'art.72, del D. Lgs.50/2016, analogamente sarà pubblicato l'esito

### della gara.:

- *-* Per estratto sulla Gazzetta Ufficiale dell'Unione Europea GUUE;
- *-* per estratto sulla Gazzetta Ufficiale della Repubblica Italiana (GURI);
- *-* sull'Albo Pretorio della stazione appaltante;
- *-* sul sito internet della stazione appaltante;
- sul sito internet: www.serviziocontrattipubblici.it;
- *-* per estratto su n. 2 quotidiani a diffusione nazionale;
- *-* per estratto su n. 2 quotidiani a diffusione locale

### **SEZIONE VI: PROCEDURA TELEMATICA**

### **VI.1) Dotazione informatica e avvertenze**

Per partecipare alla presente procedura telematica le imprese concorrenti devono dotarsi, a propria cura e spese, della seguente strumentazione tecnica e informatica necessaria:

### **1 – Personal Computer collegato ad Internet**

Tutte le funzionalità disponibili sulla Piattaforma ASMECOMM sono usufruibili mediante un Personal Computer Standard dotato di un Browser (tra quelli indicati nel punto 2) e collegato ad Internet.

È consigliata una connessione ADSL (banda: almeno 640 kb) o connessione internet aziendale.

Nota: Se l'accesso ad internet avviene attraverso la rete aziendale, si raccomanda di consultare il personale IT interno per verificare la disponibilità di banda e la possibilità di accesso in base alle configurazioni di proxy/firewall. Risoluzione schermo minima 1024 x 768.

### **2 – Web Browser (programma che permette di collegarsi ad Internet)**

Internet Explorer 7 o superiore;

Mozilla Firefox 3 o superiore;

Safari 4 o superiore.

### **3 – Configurazione Browser**

È supportata la configurazione di default, come da installazione standard, in particolare per quanto riguarda le impostazioni di security, di abilitazione javascript, di memorizzazione cookies e di cache delle pagine web.

### **4 – Programmi opzionali**

In base alle funzionalità utilizzate ed alle tipologie di documenti trattati come allegati, sono necessari programmi aggiuntivi quali: utilità di compressione/decompressione formato zip, visualizzatori di formato pdf (Adobe Acrobat reader), programmi di office automation compatibili con MS Excel 97 e MS Word 97, programmi stand-alone per la gestione della firma digitale e della marcatura temporale (es. DIKE di InfoCert).

Tutte le Imprese che partecipano alla presente gara, esonerano espressamente la Stazione Appaltante, il Gestore ed i loro dipendenti e collaboratori da ogni responsabilità relativa a qualsiasi malfunzionamento o difetto relativo ai servizi di connettività necessari a raggiungere il sistema attraverso la rete pubblica di telecomunicazioni.

Le Imprese partecipanti dovranno impegnarsi, anche nei confronti dei propri dipendenti, ad adottare tutte le misure tecniche ed organizzative necessarie ad assicurare la riservatezza e la protezione degli strumenti informatici (account e PIN) assegnati. L'account ed il PIN necessari per l'accesso al sistema e la partecipazione alla gara sono personali. Le imprese concorrenti sono tenute a conservarli con la massima diligenza e a mantenerli segreti, a non divulgarli o comunque a cederli a terzi e a utilizzarli sotto la propria esclusiva responsabilità nel rispetto dei principi di correttezza e buona fede, in modo da non recare pregiudizio al sistema e in generale ai terzi. In ogni caso saranno ritenute valide le offerte presentate nel corso delle operazioni con gli strumenti informatici attribuiti. Le imprese partecipanti si impegnano a manlevare e tenere indenne la Stazione Appaltante ed il Gestore risarcendo qualunque pregiudizio, danno, costo e onere di qualsiasi natura, ivi comprese le spese legali eventuali che dovessero essere sopportate dagli stessi a causa di violazioni delle presenti regole e di un utilizzo scorretto o improprio del sistema.

Il Gestore, il Supporto Tecnico al Gestore del Sistema e la Stazione Appaltante non possono essere in alcun caso ritenuti responsabili per qualunque genere di danno diretto o indiretto subito dai concorrenti o da terzi a causa o comunque in connessione con l'accesso, l'utilizzo o il mancato funzionamento del sistema, dei suoi servizi e delle apposite procedure di firma digitale e marcatura temporale.

Tutti i soggetti abilitati sono tenuti a rispettare le norme legislative, regolamentari e contrattuali in tema di conservazione e utilizzo dello strumento di firma digitale e di marcatura temporale e ogni istruzione

impartita in materia dal Certificatore che ha rilasciato le dotazioni software; esonerano altresì espressamente la Stazione Appaltante, il Gestore ed il Supporto Tecnico al Gestore del Sistema da qualsiasi responsabilità per conseguenze pregiudizievoli di qualsiasi natura o per danni diretti o indiretti arrecati ad essi o a terzi dall'utilizzo degli strumenti in parola.

Il mancato e non corretto utilizzo degli appositi strumenti informatici di volta in volta richiesti nel corso della procedura costituisce una violazione delle presenti regole, che può comportare la sospensione o la revoca dell'abilitazione, oltre al risarcimento dei danni eventualmente provocati.

### **5.- Norme tecniche di funzionamento dei servizi telematici**

Per tutte le informazioni in merito alla procedura telematica si rinvia alle Norme tecniche di funzionamento pubblicate in piattaforma ASMECOMM.

### **VI.2) Abilitazione alla piattaforma ASMECOMM**

### **MODALITA' DI REGISTRAZIONE ALLA SEZIONE "GARE TELEMATICHE"**

All'indirizzo [www.asmecomm.it](http://www.asmecomm.it/) – sezione "Gare telematiche" sarà possibile registrarsi al relativo indirizzario "Operatori Economici".

Gli operatori economici per registrarsi all'indirizzario dovranno selezionare il link "Registrazione indirizzario" nel menù a sinistra dedicato agli operatori economici.

**Una volta effettuato l'accesso, si devono compilare tutti i campi obbligatori con il simbolo (\*). Eventualmente inserire "nessuno" o "0/zero"**

**Se non si compilano tutti i campi obbligatori il sistema segnala l'errore in rosso** 

**Al termine dell'operazione cliccare su "procedi"**

**Nella seconda fase ci sono 3 gruppi di categorie:** 

- **Servizi**
- **Forniture**
- **Lavori**

**Selezionare le categorie per le quali si intende presentare la candidatura, premere "Procedi" per passare al gruppo di categorie successivo.**

**Per le categorie di lavori pubblici inserire la scadenza della Attestazione di Qualificazione SOA.**

**NOTA BENE: in base alle scelte che verranno fatte si riceveranno le notifiche e gli inviti alle gare bandite per le categorie selezionate.** 

**Per la presente procedura la categoria di riferimento per l'abilitazione al portale è la "853".**

**In seguito verrà visualizzato il riepilogo dei dati inseriti, cliccare su "Procedi" per terminare la procedura di registrazione/modifica.**

Se invece si desidera effettuare qualche modifica premere "indietro".

### **Richieste di chiarimenti**

Per qualsiasi chiarimento circa le modalità di esecuzione di quanto richiesto o per eventuali delucidazioni, l'operatore economico dovrà accedere alla procedura di gara telematica nel sito [www.asmecomm.it.](http://www.asmecomm.it/)

Le richieste di chiarimento dovranno essere inoltrate, solo ed esclusivamente, attraverso la sezione "Comunicazioni" entro i termini indicati per la richiesta di chiarimenti.

Gli operatori economici dovranno prendere visione delle risposte alle richieste di chiarimento e delle eventuali ulteriori Comunicazioni pubblicate dalla Stazione Appaltante e/o dalla Centrale di Committenza sul sito [www.asmecomm.it](http://www.asmecomm.it/) nella predetta sezione di gara che avranno valore integrativo e/o correttivo degli stessi Atti di Gara.

### **Modalità di sospensione o annullamento**

In caso di malfunzionamento o difetto degli strumenti hardware, software e dei servizi telematici utilizzati dalla Stazione Appaltante, dal Gestore della Piattaforma e dal Supporto Tecnico al Gestore del sistema per la gara, con conseguente accertamento di anomalie nella procedura, la gara potrà essere sospesa e/o annullata.

La sospensione e l'annullamento sono esclusi nel caso di malfunzionamento degli strumenti utilizzati dai singoli concorrenti.

Per problemi tecnici si consiglia di contattare direttamente il Supporto Tecnico al Gestore della Piattaforma – via mail, all'indirizzo [assistenza@asmecomm.it](mailto:assistenza@asmecomm.it) oppure al numero verde 800 165 654 dal lunedì al venerdì

### **Il responsabile Unico del Procedimento** DOTT GIUSEPPE DABRAIO